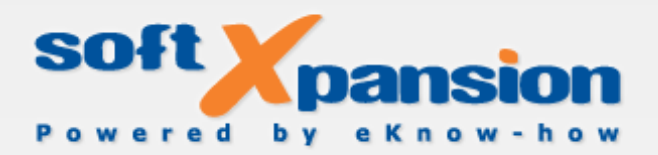

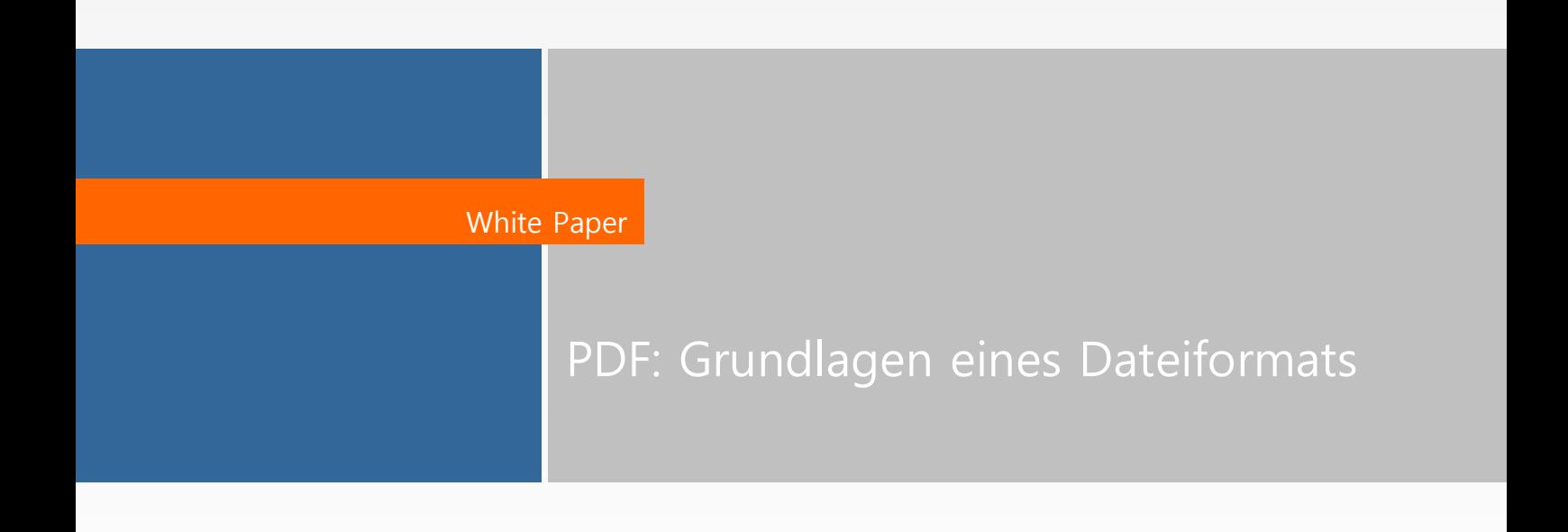

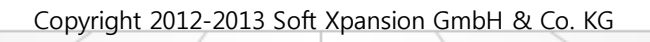

# Inhalt

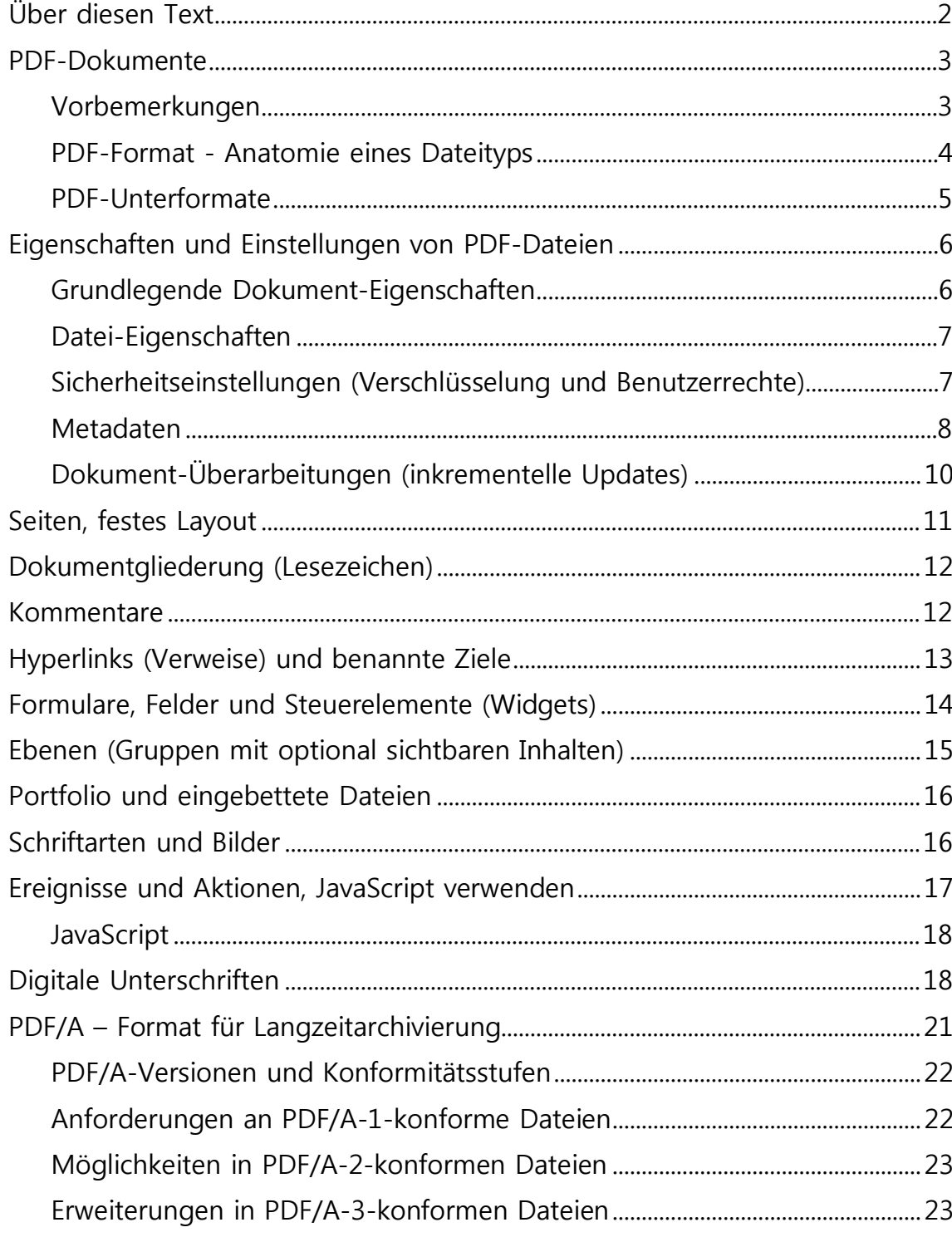

# <span id="page-2-0"></span>**Über diesen Text**

Das vorliegende Dokument hat gegenüber der Version von 2012 im Abschnitt PDF/A – Format für [Langzeitarchivierung](#page-21-0) eine Überarbeitung und Erweiterung bezüglich der Unterformate PDF/A-1, PDF/A-2 und PDF/A-3 erfahren.

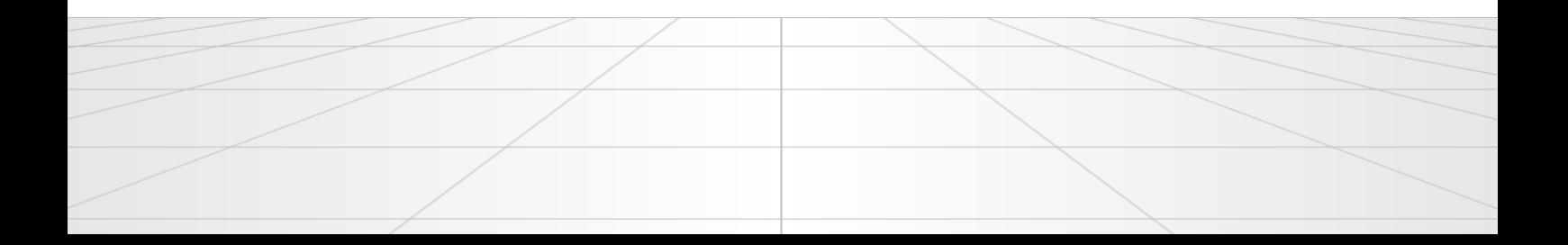

## <span id="page-3-0"></span>**PDF-Dokumente**

#### <span id="page-3-1"></span>*Vorbemerkungen*

Nahezu jeder Computer-Nutzer kennt heute das PDF-Format. E-Mail-Nachrichten mit einem Anhang in Form einer PDF-Datei verdrängen heute vielfach Papierdokumente. So ist es zum Beispiel üblich, dass man die Rechnung für eine Flugbuchung im Internet innerhalb von Sekunden per E-Mail als PDF-Dokument erhält oder dass Telefongesellschaften die monatliche Rechnung als PDF-Datei elektronisch versenden und für die Zusendung der zuvor üblichen Papierrechnung manchmal sogar eine zusätzliche Gebühr verlangen.

Ein PDF-Dokument ist ein Dokument, das im Portable Document Format (PDF) gespeichert wird und die Dateiendung "PDF" hat. Dieses Format wurde 1993 vom Unternehmen Adobe Systems als offener Standard für den Austausch von elektronischen Dokumenten vorgestellt. Mit ihm sind Dokumente von der verwendeten Hard- und Software unabhängig. Jede PDF-Datei umfasst ein Dokument und eine vollständige Beschreibung des Seiteninhalts mit festem Layout, einschließlich Text, Schriften, Abbildungen und weiterer Informationen, die zum Ansehen des Dokuments erforderlich sind.

Zwischen 1993 und 2006 hat Adobe Systems das PDF-Format aktiv weiterentwickelt und bis zur Version 1.7 sieben jeweils neue Versionen veröffentlicht. Das PDF-Format hat mittlerweile in den verschiedensten Bereichen des elektronischen Dokumentenmanagements weltweit Verbreitung gefunden. Es ist heute ein de facto-Standard, und zwar in den unterschiedlichsten Einsatzbereichen. Zu Beginn des Jahres 2007 hat Adobe Systems dann bei der International Organization for Standardization (ISO) die Registrierung des PDF-Formats als ISO-Standard beantragt. Im Juli 2008 wurde der auf PDF-Version 1.7 basierende Standard "ISO 32000-1" durch die ISO freigegeben und veröffentlicht. PDF ist damit auch de jure ein Standard geworden.

Gegenwärtig (August 2013) ist die PDF-Version 2.0 (ISO 32000-2) die aktuellste Version. Diese ist aber gegenwärtig noch in Vorbereitung, also nicht endgültig verabschiedet. PDF-Dateien enthalten die Dokumentdaten in binärer Form, sodass ein spezielles Programm erforderlich ist, um die Dateien ansehen zu können - ein PDF-Betrachtungsprogramm (PDF-Reader). Um eine PDF-Datei speichern zu können, wird ebenfalls ein spezielles Programm benötigt - ein PDF-Erstellungsprogramm (PDF-Writer). Und um PDF-Dateien bearbeiten zu können, ist ein PDF-Bearbeitungsprogramm erforderlich - ein PDF-Editor.

Die wesentlichen **Vorteile des PDF-Formats** sind:

- Unabhängigkeit vom Ursprungsprogramm, mit dem eine Datei erstellt wurde und von der Rechnerplattform (Betriebssysteme Windows, MAC und Linux)
- Unabhängigkeit von der verwendeten Hardware: Lesbarkeit auf PC, PDA, Smartphone, E-Book
- Dateien sind nach der Erstellung sofort durchsuchbar. Bilddateien (zum Beispiel im TIFF-Format) müssen zuerst mit Texterkennungs-/OCR-Software weiterverarbeitet werden
- Integration rechtsgültiger elektronischer Signaturen (Unterschriften) möglich
- Zugriffs- und Bearbeitungsrechte können vergeben oder eingeschränkt werden (Schutz des Dokuments vor unberechtigtem Zugriff und vor Veränderung)
- Einheitliche Visualisierung der Inhalte
- PDF-Dateien sind komprimiert und haben deshalb üblicherweise einen Bruchteil der Größe des Ursprungsformats oder von Bilddateien

## <span id="page-4-0"></span>*PDF-Format - Anatomie eines Dateityps*

Eine PDF-Datei speichert Daten in binärer Form. Eine Datei entspricht immer einem Dokument, obwohl sie das Einbetten einer beliebigen Anzahl binärer Dateien in beliebigen Formaten erlaubt einschließlich anderer PDF-Dateien. Die Struktur einer PDF-Datei kann wie folgt dargestellt werden:

**Header** - identifiziert die Version der PDF-Spezifikation, der die Datei entspricht

**Body** - die Daten der Objekte, aus denen das Dokument in der Datei besteht

**Cross-Reference Table** - enthält die Informationen über die Position der Objekte in der Datei

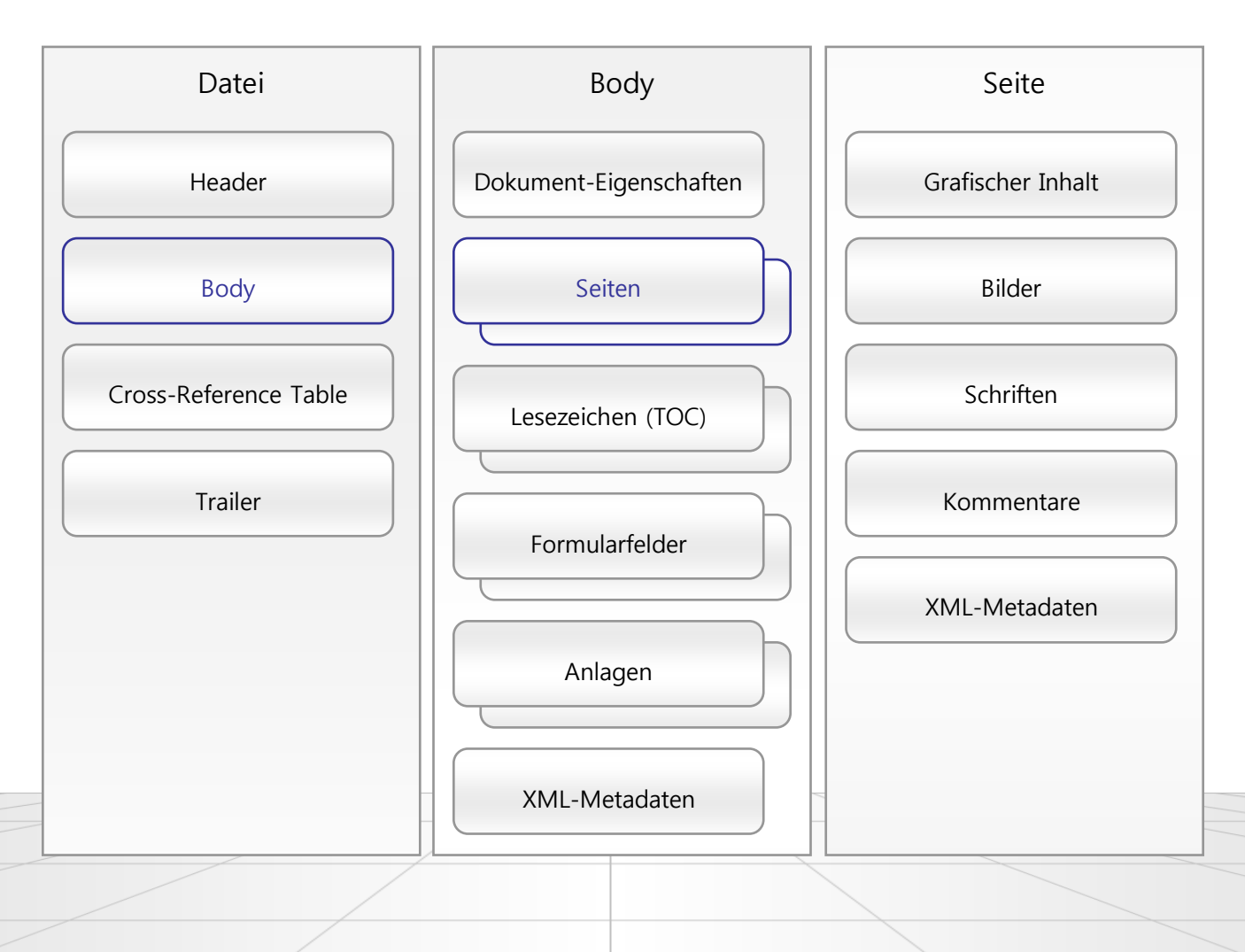

**Trailer** – definiert die Position des "Cross-Reference Table" und von einzelnen speziellen Objekten im Datei-Body

Das PDF-Dokument (der "Body" in obiger Grafik) besteht aus einer Vielzahl an Objekten unterschiedlicher Typen. Diese Objekte bilden eine komplizierte hierarchische Struktur - das eigentliche Dokument. Um die Größe der PDF-Datei zu optimieren, erlaubt die PDF-Spezifikation sowohl die Komprimierung von Daten als auch die Schaffung komplexer Verbindungen zwischen den Daten. Somit reicht es aus, wenn die Daten eines Objekts, das mehrfach im Dokument vorhanden ist, nur einmal in der Datei abgelegt sind.

Aus technischer Sicht ist "PDF eine vektorbasierte Seitenbeschreibungssprache, die die freie Skalierbarkeit der Darstellung erlaubt. PDF-Dateien beschreiben das mit dem Erstellungsprogramm erzeugte Layout in einer vom Drucker und von Voreinstellungen unabhängigen Form weitgehend originalgetreu. Das ist einer der wesentlichen Unterschiede zwischen PDF und fortgeschrittenen Beschreibungs- und Auszeichnungssprachen wie SGML oder HTML, wenn es um die Forderung nach unbedingter Layouttreue geht."<sup>1</sup>

In der Struktur eines PDF-Dokuments existiert eine Vielzahl von miteinander in Beziehung stehenden Objekten, unter anderem Seiten, Kommentare, Bilder und Schriften. Wenn Sie PDF-Standardsoftware einsetzen, müssen Sie die technischen Besonderheiten von PDFs nicht im Einzelnen kennen und gesondert berücksichtigen, um diese Dokumente verwenden (anzeigen, erstellen und bearbeiten) zu können. Die interne Integrität und Korrektheit wird von den Programmen automatisch sichergestellt. Gleichzeitig stehen auch professionellen Anwendern mächtige Werkzeuge zur Arbeit mit PDF-Dateien zur Verfügung.

## <span id="page-5-0"></span>*PDF-Unterformate*

Heute existiert nicht nur das "eine" PDF-Format, sondern in Abhängigkeit von verschiedenen Einsatzzwecken für PDF-Dateien eine Vielzahl an unterschiedlichen PDF-Typen. Unter anderem mit Blick auf diese Einsatzzwecke wurden und werden von der ISO Normen und Standards definiert und verabschiedet, welche Mindestanforderungen und Einschränkungen (Spezifikationen) die einzelnen PDF-Typen erfüllen sollen. So gibt es beispielsweise PDF/X für die Druckvorstufe, PDF/E für CAD-Dateien im 2D- und 3D-Format, PDF/UA für barrierefreie Dokumente, PDF/VT für Datendruck mit variablen Inhalten und nicht zuletzt [PDF/A](#page-21-0) für die gesetzeskonforme Langzeitarchivierung von Dokumenten. Alle genannten Formate sind auch als ISO-Norm definiert.

Eine Übersicht über die vorhandenen Unterformate, PDF-Normen und Standards kann zum Beispiel im [Wikipedia-Artikel "Portable Document Format"](http://de.wikipedia.org/wiki/Portable_Document_Format#Normen_und_Standards) nachgelesen werden.

1 Siehe den Wikipedia-Artikel "Portable Document Format", [http://de.wikipedia.org/wiki/Portable\\_Document\\_Format#Erzeugung\\_und\\_Umwandlung](http://de.wikipedia.org/wiki/Portable_Document_Format#Erzeugung_und_Umwandlung)

## <span id="page-6-0"></span>**Eigenschaften und Einstellungen von PDF-Dateien**

In der [Premium-Ausgabe von Perfect PDF](http://de.soft-xpansion.eu/products/perfect/perfect-pdf/) sind die Funktionen für die drei Aufgabenbereiche "PDF-Datei erstellen, anzeigen und bearbeiten" in einem Programm zusammengefasst. Als Anwender können Sie alle Aufgaben rund um PDF-Dokumente mit dieser Anwendung lösen.

Im Folgenden werden die wichtigsten Eigenschaften und Einstellungen von PDF-Dateien vorgestellt:

#### <span id="page-6-1"></span>*Grundlegende Dokument-Eigenschaften*

In jeder PDF-Datei sind unter anderem grundlegende Dokument-Eigenschaften enthalten. Diese können im PDF-Reader mit einem Befehl "Dokument-Eigenschaften anzeigen" (oder ähnlich) angesehen werden. Hier sind die Eigenschaften zusammengefasst, die der Identifizierung eines Dokuments sowie der Katalogisierung und Suche nach Dokumenten in Datenbanken dienen. Es sind dies üblicherweise Titel, Thema, Verfasser, Schlüsselwörter und die Ursprungsanwendung, mit der eine Quelldatei erstellt wurde. Es sollte bei der Erstellung einer PDF-Datei mindestens der Titel des Dokuments angegeben werden.

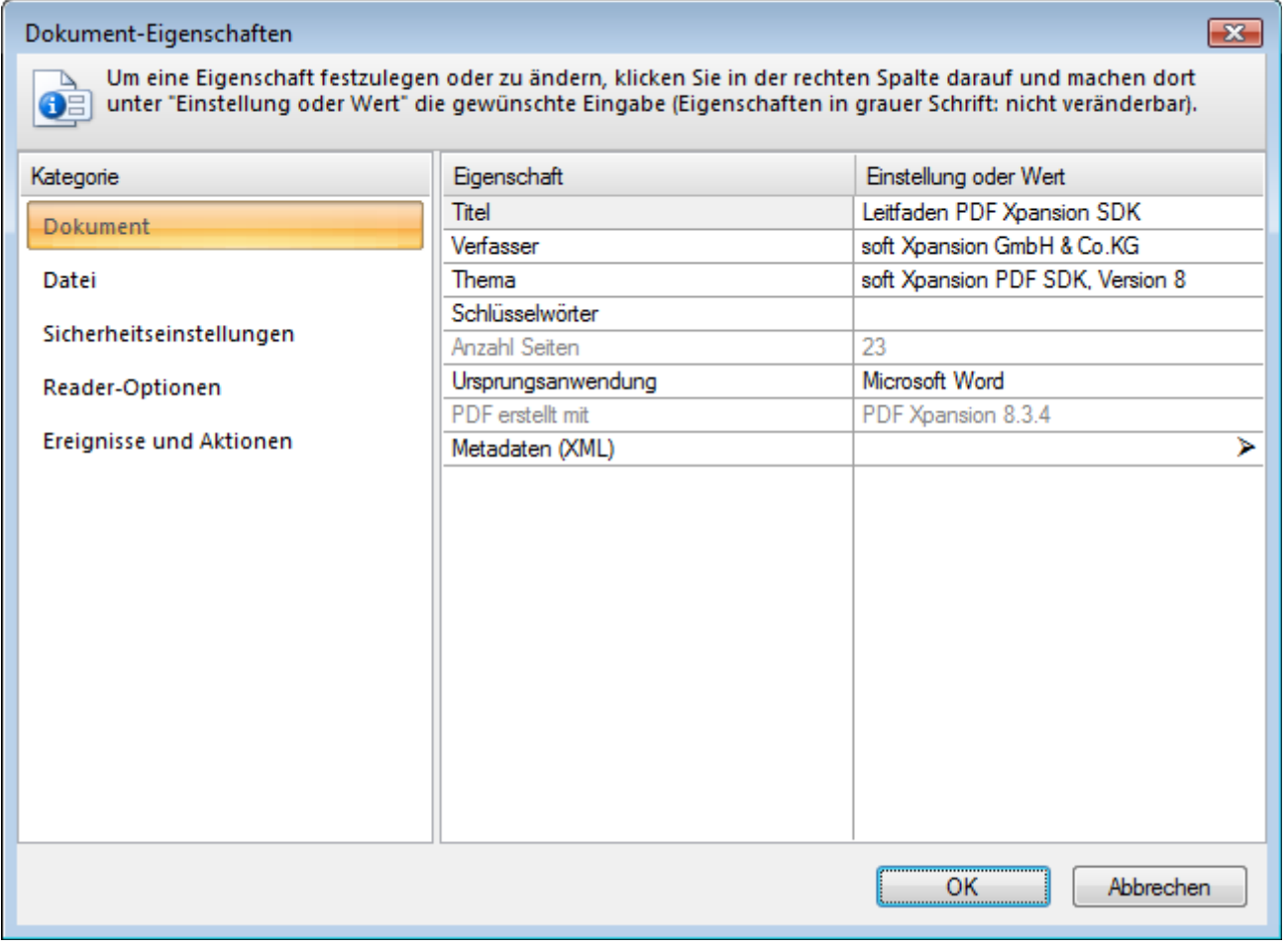

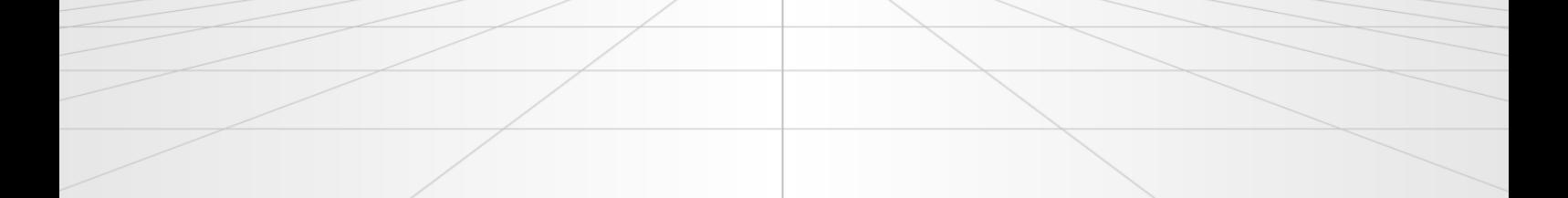

## <span id="page-7-0"></span>*Datei-Eigenschaften*

Neben den Dokument-Eigenschaften sind in einem PDF-Dokument auch Datei-Eigenschaften enthalten. Diese definieren die technischen Ausprägungen, in denen ein PDF-Dokument als Datei gespeichert ist: die "PDF-Version" entsprechend der oben erwähnten Versionssystematik von Adobe und zum Beispiel die "Optimierung für den Einsatz im Internet".

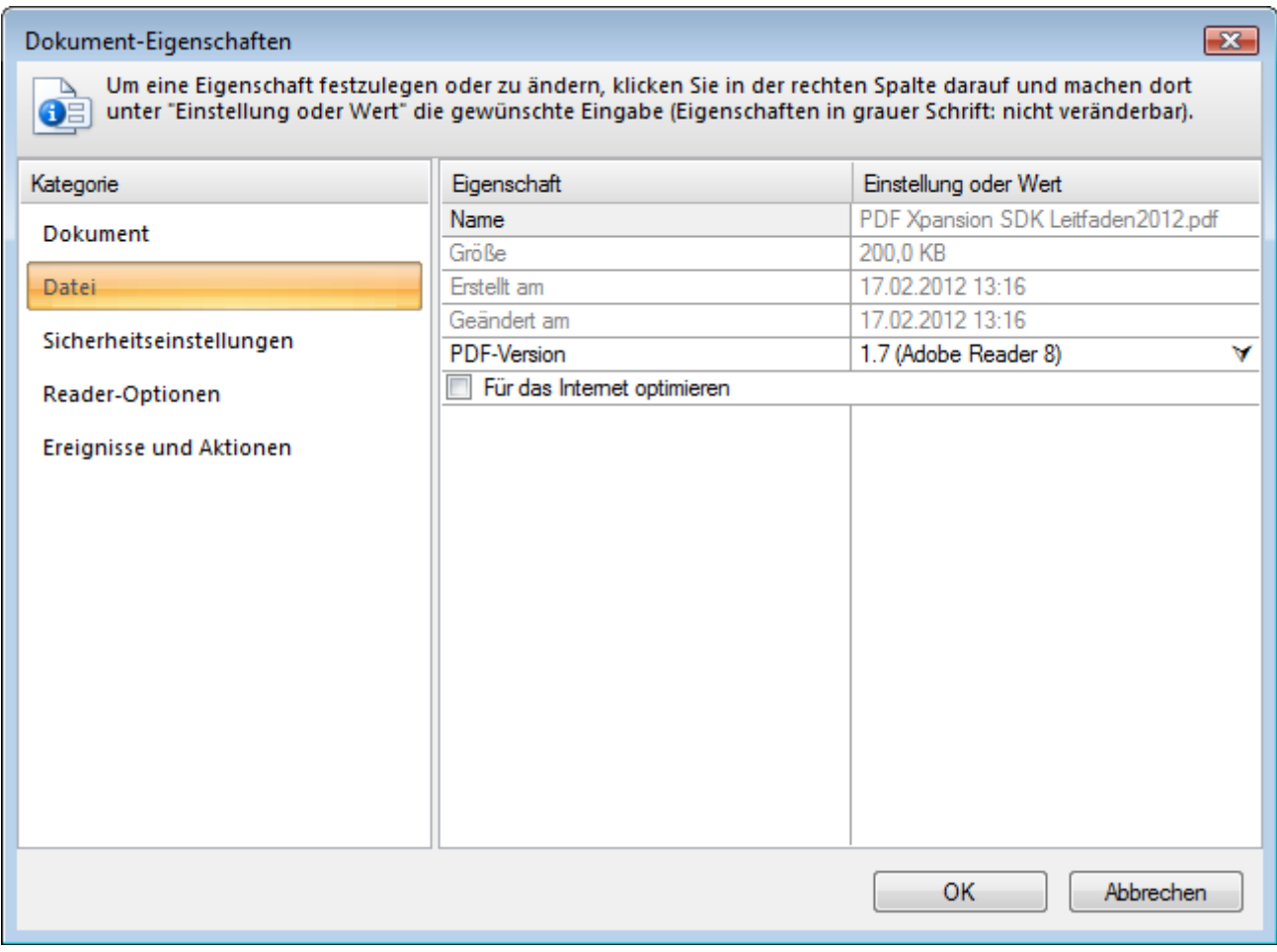

### <span id="page-7-1"></span>*Sicherheitseinstellungen (Verschlüsselung und Benutzerrechte)*

Für PDF-Dateien können Sicherheitseinstellungen definiert werden. Hier werden die Dokumentensicherheit und die Zugriffsregeln festgelegt. In der Regel sind dies Verschlüsselungsmethode und Verschlüsselungsgrad (Algorithmus, Schlüssellänge), Besitzer- und Benutzerkennwort, Zugriffsrechte.

Das Besitzerkennwort sollte für Anwender vergeben werden, die ohne Einschränkungen Zugriff auf das Dokument erhalten sollen, einschließlich der Möglichkeit, die Rechte, die Verschlüsselung und auch Kennwörter zu ändern.

Das Benutzerkennwort ist für Anwender gedacht, die genau in dem Umfang Zugriff auf das Dokument

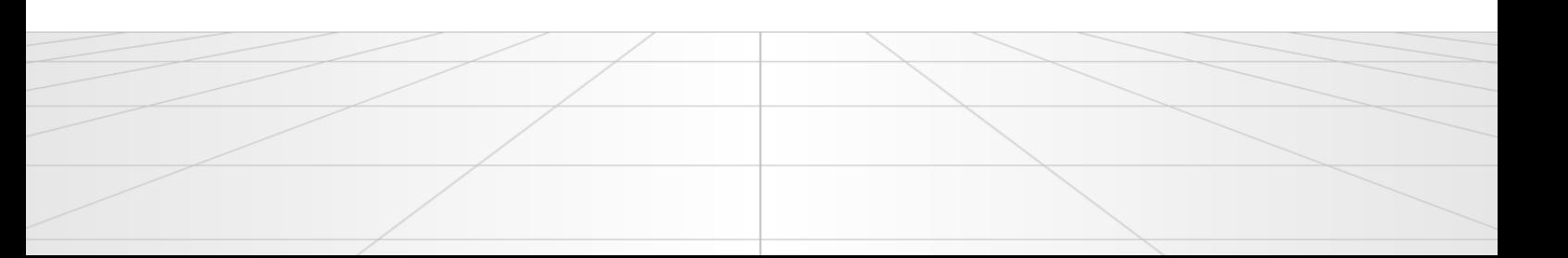

haben sollen, den der Besitzer (häufig der Verfasser) des Dokuments festlegt. Ein mit einem Benutzerkennwort geschütztes Dokument kann geöffnet werden, es lassen sich aber keine Rechte, keine Verschlüsselung und keine Kennwörter festlegen oder ändern. Sofern das Dokument verschlüsselt wurde, aber kein Benutzerkennwort vorhanden ist, kann jeder Anwender das Dokument öffnen und bearbeiten, ohne ein Kennwort eingeben zu müssen. Seine Zugriffsrechte sind aber in dem Maße eingeschränkt, in dem es der Besitzer festgelegt hat.

Für das PDF-Format können in leistungsfähigen PDF-Programmen in der Regel folgende Zugriffsrechte vergeben werden, um die Verwendung des Dokuments durch den Anwender zu steuern: Drucken, Kopieren und Entnehmen von Inhalt, Formularfelder ausfüllen sowie Veränderungen am Dokument vornehmen (Struktur ändern, Inhalt bearbeiten, Kommentare hinzufügen, entfernen, ändern).

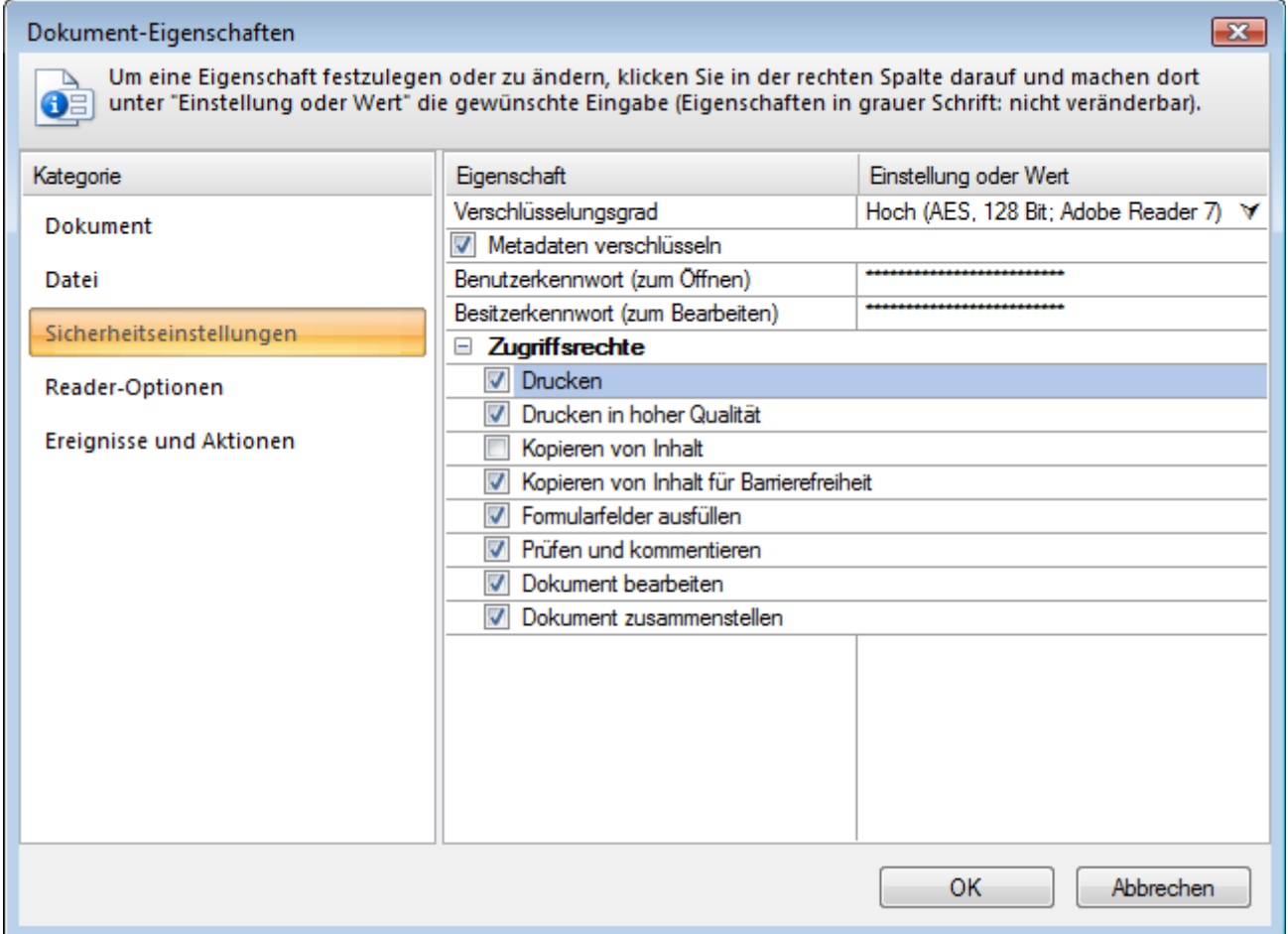

### <span id="page-8-0"></span>*Metadaten*

Unter Metadaten sind nach einer ersten, ganz allgemeinen Definition Daten zu verstehen, die andere Daten beschreiben beziehungsweise Informationen über diese Daten geben. So sind beispielsweise die Buchstaben oder Zeichen in einem Text Daten. Die Anzahl der Buchstaben in dem Text ist eine Metadaten-Information, die auch als Zusatzinformation über die "eigentlichen" Daten hinaus

bezeichnet werden kann.

Wenn man den Begriff etwas enger fasst und im Zusammenhang mit Dateitypen verwendet, sind zum Beispiel Informationen wie der Name und Titel einer Datei, ihres Verfassers, Stichwörter zum Inhalt der Datei oder das Datum der Speicherung Metadaten. Dann können Metadaten oder Meta-Informationen so charakterisiert werden, dass sie in einer Datei abgespeichert werden, aber in der Regel nicht auf den ersten Blick sichtbar sind, wenn man die Datei in einer Anwendungssoftware öffnet. Auch gehen beim Ausdruck eines Dateiinhalts (zum Beispiel eines Dokuments) auf Papier die meisten Metadaten verloren. Sie können dazu dienen, Datenbestände nach bestimmten, allgemeinen Kriterien leichter zu katalogisieren und gezielter zu durchsuchen.

Metadaten beschreiben also Charakteristika oder Eigenschaften eines Dokuments und erweitern die grundlegenden Dokument-Eigenschaften. Mit ihrer Hilfe können Anwender und Anwendungen effizienter mit Dokumenten arbeiten. In Anwendungen wird durch Metadaten der Einsatz von Dokumenten erleichtert, selbst wenn diese Anwendungen das ursprüngliche Dateiformat des Dokuments nicht kennen. Metadaten können auch den Nutzen der Zusammenarbeit an Dokumenten im Rahmen von Produktionsprozessen deutlich erhöhen. So kann beispielsweise eine Bilddatei Metadaten wie Arbeitstitel, Beschreibung, Miniaturansicht oder Informationen zu den Rechten am geistigen Eigentum enthalten.

Damit unterschiedliche Anwendungen Metadaten tatsächlich verwenden können, muss ein gemeinsamer Standard existieren, den alle Anwendungen verstehen. Die Extensible Metadata Platform (XMP) stellt einen solchen Standard bereit. XMP-kodierte und als XML formatierte Daten in PDF-Dateien unterstützen eine große Vielzahl an Workflows und Werkzeugumgebungen. Eine Lokalisierung ist möglich und Unicode wird unterstützt.

Leistungsfähige PDF-Erstellungsprogramme können außer den soeben erwähnten allgemeinen Metadaten auch entsprechende Daten aus anderen Anwendungen, beispielsweise aus Microsoft Officeoder OpenOffice.org-Programmen übernehmen.

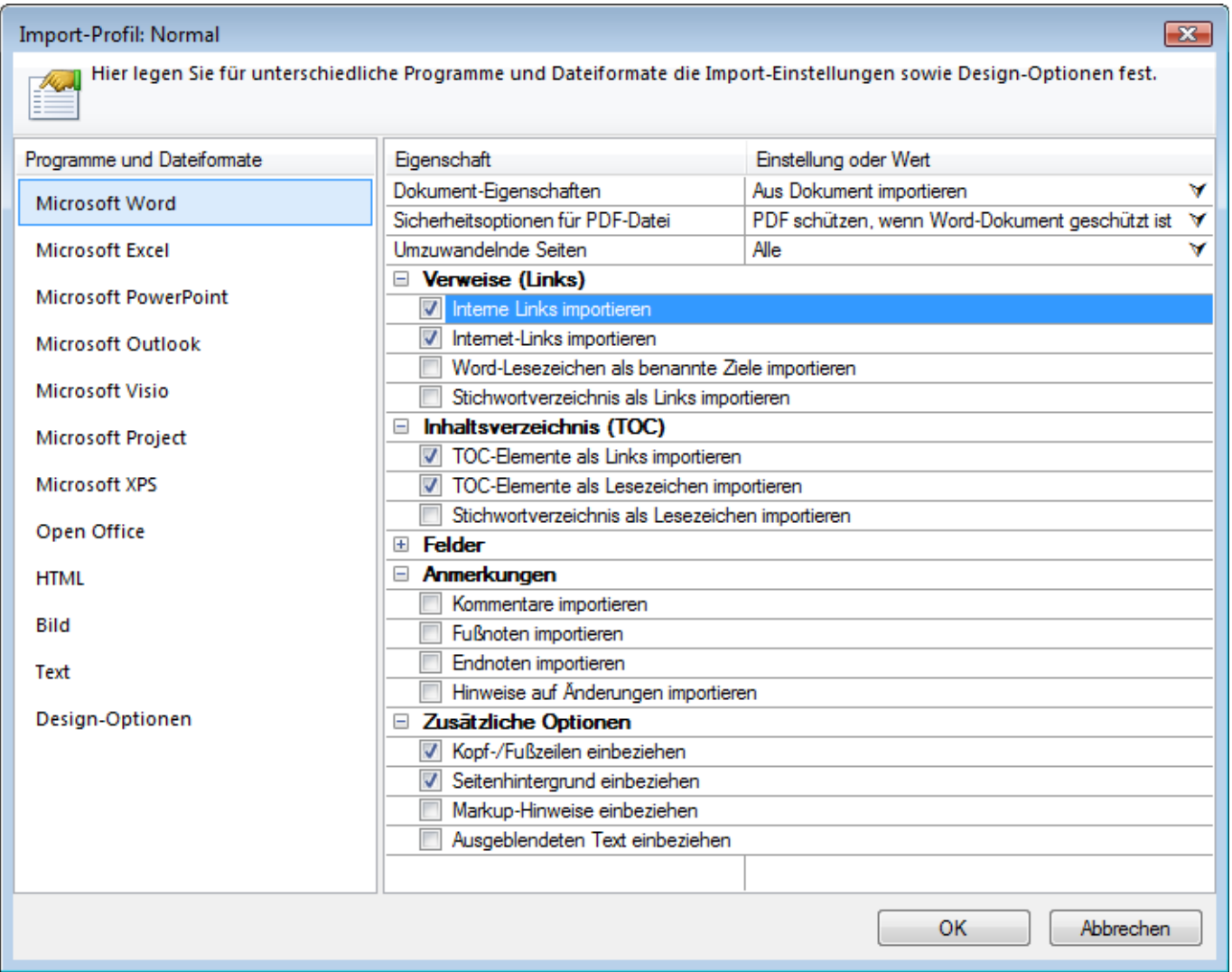

## <span id="page-10-0"></span>*Dokument-Überarbeitungen (inkrementelle Updates)*

Im PDF-Format können alle Änderungen an einem PDF-Dokument einer PDF-Datei beigefügt werden, während die ursprüngliche Version erhalten bleibt (inkrementelles Update). Eine PDF-Datei, die ein inkrementelles Update enthält, besteht aus zwei Teilen: erstens aus einer Kopie der PDF-Dateidaten mit der ursprünglichen Version des Dokuments und zweitens aus Daten, in denen die Änderungen dokumentiert sind. Letzteres ist das inkrementelle Update. Eine PDF-Datei kann mehrere nacheinander erfolgte Updates enthalten, also mehr als eine Version des Dokuments.

Professionelle PDF-Programme können jede beliebige Dokumentversion (Dokument-Überarbeitung) laden. Einfache PDF-Software lädt hingegen immer die zuletzt gespeicherte Version. Leistungsfähigere PDF-Programme bieten beide Modi, und es ist eine spezielle Option vorhanden, mit der zwischen den Modi gewechselt werden kann. Wenn die Option aktiviert ist und die PDF-Datei zwei oder mehr Überarbeitungen enthält, zeigt das Programm beim Laden der Datei die Liste der vorhandenen Überarbeitungen zur Auswahl der gewünschten Version an. Falls die Option deaktiviert ist, wird immer

die letzte Version geladen. Die Option kann zum Beispiel "Bei vorhandenen Dokument-Überarbeitungen immer deren Auswahl anbieten" oder ähnlich heißen.

Informationen über vorhandene Dokument-Überarbeitungen im PDF-Dokument findet man in PDF-Programmen in der Regel an einer bestimmten Stelle übersichtlich zusammengefasst.

Leistungsfähige PDF-Programme bieten einen Modus zum Nachverfolgen von Überarbeitungen beziehungsweise Änderungen. Die Änderungen werden zwar nicht so wie aus Microsoft Word bekannt im Dokument angezeigt, können aber als inkrementelles Update in der PDF-Datei gespeichert werden. So ist eine Versionsverwaltung innerhalb einer einzigen Datei möglich.

Der Modus "Änderungen verfolgen" wird in PDF-Programmen üblicherweise nur dann aktiviert, wenn eine PDF-Datei mit einem Befehl wie "Öffnen (Änderungen nach Speichern sichtbar)" geladen werden kann. Und die Versionsverwaltung des Dokuments wird nur dann aktiviert, wenn das Dokument mit einem Befehl wie "PDF (Änderungen und Original in einer Datei)" gespeichert wird. Dieser Befehl ist nur verfügbar, wenn zuvor beim Öffnen der Datei das zuvor erwähnte "Änderungen verfolgen" aktiviert wurde.

Einer der wichtigsten Vorteile von inkrementellen Updates liegt in der Möglichkeit, digital unterschriebene Dokumente zu ändern, ohne dass die Unterschrift dadurch ungültig wird. Der Grund: Die Änderung wirkt sich nicht auf die signierte(n) Version(en) des Dokuments aus. Die inkrementellen Updates (Versionen) sind mit Blick auf die digitalen Unterschriften voneinander unabhängig.

Wenn Sie eine PDF-Datei, die eine signierte Dokumentversion enthält, ohne inkrementelles Update speichern, wird die Unterschrift ungültig. Das gilt unabhängig davon, ob Änderungen durchgeführt wurden und um welche Änderungen es sich handelt. Aus demselben Grund kann ein Dokument auch nur dann mehr als einmal signiert werden, wenn man inkrementelle Updates verwendet.

## <span id="page-11-0"></span>**Seiten, festes Layout**

Das PDF-Format basiert auf dem Prinzip des sogenannten "Dokument mit festem Layout", was auch als WYSIWYG (What You See Is What You Get) bekannt ist. Dies ist die Grundlage von PDF, denn es wurde von Anfang an entwickelt, um ein Format zur Verfügung zu haben, in dem elektronische Dokumente ohne große Änderungsmöglichkeiten gespeichert werden können.

Ein PDF-Dokument besteht immer aus einer festen Anzahl von Seiten. Als Teil des Layouts bleiben im PDF-Dokument alle Elemente des Seiteninhalts immer exakt an derselben Position, und zwar unabhängig von der zur Anzeige und zum Ausdrucken verwendeten Hard- und Software.

Das Aussehen der Seiten ist durch eine Abfolge grafischer Elemente (Kombination von Text, Grafiken und Bildern) bestimmt, die auf ihnen platziert werden. Es ist vollständig festgelegt, das heißt alle Layout- und Formatierungsangaben stammen aus der Quell-Anwendung, in der die Seiten erstellt wurden.

Bei der Umwandlung von Dokumenten aus anderen Formaten mit festem Layout (zum Beispiel XPS) in PDF transformieren PDF-Programme die Ursprungsobjekte in der Regel unmittelbar in PDF.

Um Dokumente mit nicht festem Layout (zum Beispiel einfacher Text, RTF-Text oder HTML) umzuwandeln, ist der ursprüngliche Inhalt auf eine feste Anzahl von Seiten mit einer bestimmten Größe zu verteilen. Der Inhalt jeder Seite erhält dabei ein festes Layout, das nachträglich nicht mehr geändert werden kann.

Leistungsfähige PDF-Kaufprogramme bieten anders als Freeware vielfältige Funktionen zur Bearbeitung der Seiteninhalte: Hinzufügen, Entfernen und Ändern von Seiten, Texten und Text-Eigenschaften, Bildern und grafischen Elementen. Die automatische Anpassung des Seiteninhalt-Layouts wie zum Beispiel in Microsoft Word, dessen Dokumente über kein festes Layout verfügen, ist allerdings nicht möglich. Aus diesem Grund kann ein PDF-Dokument auch nicht sinnvoll in das Word-Format umgewandelt werden, wenn Sie das ursprüngliche PDF-Layout beibehalten möchten und gleichzeitig die üblichen Bearbeitungsmöglichkeiten von Word nicht einschränken.

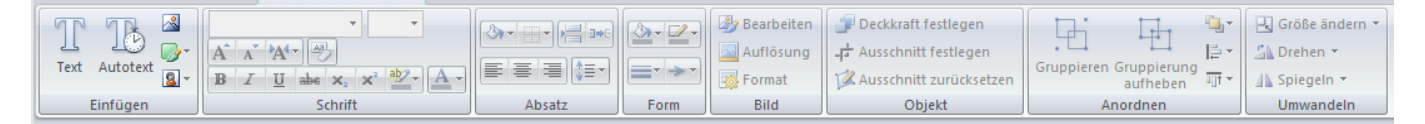

# <span id="page-12-0"></span>**Dokumentgliederung (Lesezeichen)**

PDF-Dokumente enthalten optional auch eine Gliederung in Form von Lesezeichen. Mit dieser kann sich der Anwender durch das Dokument bewegen und darin von einer Stelle im Dokument zu einer anderen "springen", ohne das Dokument Seite für Seite durchblättern zu müssen. Die Gliederung hat eine hierarchische Baumstruktur und fungiert als Inhaltsverzeichnis des Dokuments.

## <span id="page-12-1"></span>**Kommentare**

Das grundlegende Prinzip des PDF-Formats ist wie bereits erwähnt, dass Dokumente in diesem Format nicht umfangreich geändert werden sollen. Es gibt aber dennoch - oder gerade deshalb - umfangreiche Möglichkeiten, den Inhalt von PDF-Dateien zu kommentieren. Als Kommentartypen stehen unter anderem Notizzettel, Textmarkierung, Stempel, Wasserzeichen, Textboxen, Formen, Freihand-Markierung, Audio, Video und 3D-Illustrationen zur Verfügung.

Jedes Kommentarobjekt ist mit einer oder mehreren Dokumentseiten verknüpft. Kommentare werden üblicherweise durch ein Symbol oder ein grafisches Element auf der (den) zugehörigen Seite(n) repräsentiert, und der Kommentarinhalt wird in einem rechteckigen Bereich (Kommentarbereich) angezeigt. Eigentlicher Seiteninhalt (Abfolge grafischer Elemente) und Kommentarinhalt sind zwei

eigenständige Strukturen. Ihre Elemente haben aus technischer Sicht eine jeweils eigene Natur und können nicht miteinander vermischt werden. Bei der Bildschirmanzeige oder im Ausdruck auf Papier wird der Seiteninhalt vor den Kommentaren gezeichnet. In der Regel bieten PDF-Programme die Möglichkeit, Kommentare je nach ihrem Typ optional mit auf den Seiten anzuzeigen und/oder auszudrucken.

Fast alle Kommentartypen sind interaktiv: Der Anwender kann das Kommentarobjekt verändern, um die Anzeige seinen Bedürfnissen und Präferenzen anzupassen. Diese Veränderungen lassen das eigentliche PDF-Dokument unangetastet und ändern nur die Darstellung des Kommentars im Anzeigefenster des Programms. So kann beispielsweise der Kommentar zu einem Notizzettel als Popup angezeigt oder als Video-Kommentar abgespielt werden.

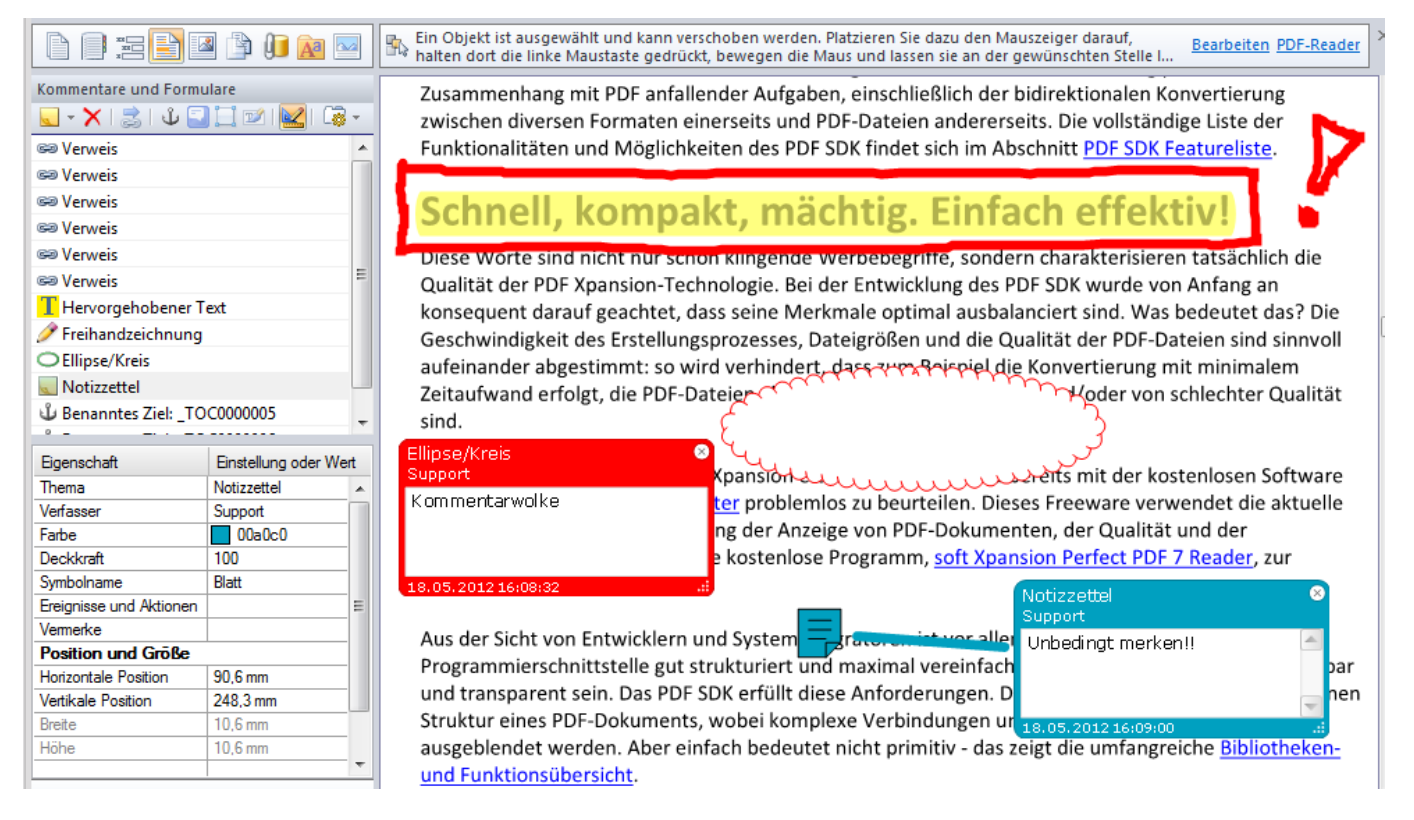

## <span id="page-13-0"></span>**Hyperlinks (Verweise) und benannte Ziele**

Wie jedes andere moderne Format für elektronische Dokumente ermöglicht PDF durch Hyperlinks (Verweise), Dokumente sowie Bereiche innerhalb eines Dokuments miteinander zu verknüpfen. Technisch gesehen sind Verweise eine spezielle Form von Kommentaren. Im Gegensatz zu den sonstigen Kommentaren gibt es für Verweise aber kein Symbol oder ein grafisches Element, das sie repräsentiert. Ein Bereich der Seite wird zur Platzierung des Verweises definiert, und dieser liegt über einem Inhaltselement, zum Beispiel als blauer, unterstrichener Text oder als Bild. Der Verweis referenziert als Ziel eine Seite oder einen Seitenbereich in demselben Dokument, eine andere PDF-Datei, eine E-Mail- oder Internetadresse.

Wenn in einem Dokument viele Verweise auf dieselbe Seite oder auf denselben Seitenbereich vorhanden sind, kann man in PDF-Dateien sogenannte "benannte Ziele" definieren. Sie sind mit Lesezeichen in Microsoft Word vergleichbar. Ein solches Zielobjekt hat im gesamten Dokument einen eindeutigen Namen und ist mit einem rechteckigen Bereich auf einer PDF-Seite verknüpft, zum Beispiel auf einer Formel in einem Text. Alle Verweise in dem PDF-Dokument, die dieses Objekt referenzieren, können den Namen des benannten Ziels erhalten. Solche Verweise sind komfortabler und eindeutiger als Verweise auf der Basis von Seitenzahlen.

# <span id="page-14-0"></span>**Formulare, Felder und Steuerelemente (Widgets)**

PDF-Dokumente können Formularfelder enthalten. Mögliche Formularfeldypen sind Textfeld, Kontrollkästchen, Auswahlknopf, Kombinationsfeld, Auswahlliste, Schaltfläche, Barcode- oder Unterschriftsfeld. Ein Formularfeld ist ein Objekt, in das Felddaten abgelegt und gespeichert werden. Je nach Typ verfügt das Feld über unterschiedliche Eigenschaften. Jedes Feld hat zudem im gesamten Dokument einen eindeutigen Namen. Der Name kann hierarchisch aufgebaut sein, das heißt er besteht aus mehreren Teilen, die durch einen Punkt voneinander getrennt sind. So können die Namen strukturiert werden, zum Beispiel bei den drei Feldern mit den Namen "Adresse.Stadt", "Adresse.PLZ" und "Adresse.Straße", die alle zur Gruppe "Adresse" gehören.

Jedes Feldobjekt ist in der Regel mit einem speziellen Kommentarobjekt-Steuerelement verknüpft. Die PDF-Community nennt diese Elemente "Widgets". Steuerelement-Objekte und Kommentare, die auf den Seiten platziert sind, stehen für Werte oder Zustände der Felder, die mit ihnen verknüpft sind. Die Steuerelemente erlauben dem Anwender, Formularfeld-Werte zu ändern und das elektronische Formular im PDF-Dokument auszufüllen.

Die grundsätzliche Ausgestaltung und der Umfang der Interaktivität eines Steuerelements werden durch die Auswahl des Feldobjekt-Typs definiert. Zwei Beispiele: Das mit einem Textfeld verbundene Steuerelement ermöglicht es, einen Text einzugeben und zu ändern, während das Steuerelement für ein Auswahllistenfeld eine Liste mit unterschiedlichen Werten repräsentiert, aus der ein Wert ausgewählt werden kann.

Im PDF-Format können auch Feldobjekte ohne ein Steuerelement platziert werden. Diese Felder sind für den Anwender nicht sichtbar und können nur programmseitig verwendet werden. Außerdem können mehrere Steuerelemente mit einem Feldobjekt verbunden werden. Diese Steuerelemente zeigen denselben Wert an. Wenn Sie den Wert in einem der Steuerelemente ändern, wird er im verbundenen Feldobjekt geändert.

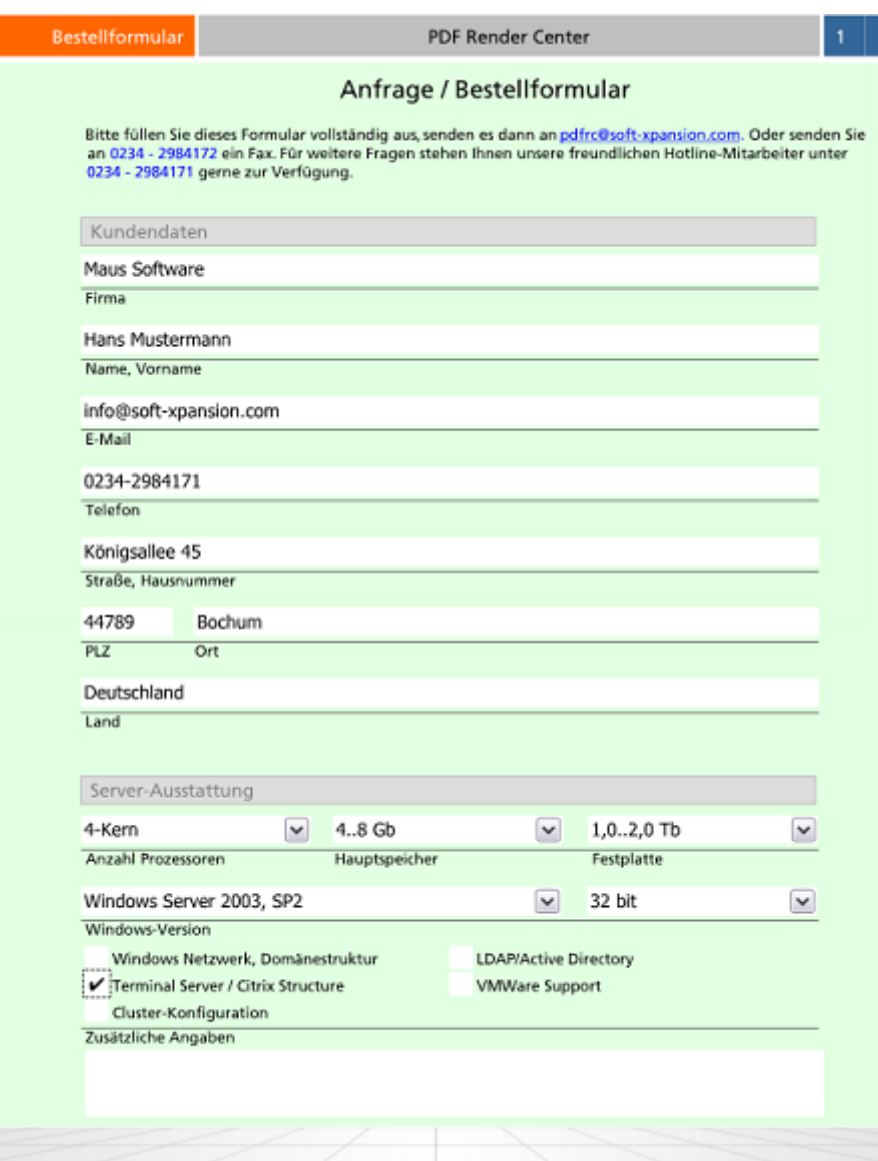

## <span id="page-15-0"></span>**Ebenen (Gruppen mit optional sichtbaren Inhalten)**

Optional sichtbare Inhalte oder Ebenen sind als Block aus grafischen Elementen ein Teil des Seiteninhalts, der vom Anwender oder vom Verfasser eines Dokuments alternativ angezeigt oder ausgeblendet werden kann. Diese Möglichkeit ist in Anwendungsbereichen wie beispielsweise CAD-Zeichnungen, Druckvorlagen mit mehreren Ebenen, Karten oder mehrsprachigen Dokumenten hilfreich.

Eine Ebene (im PDF-Format als "Gruppe mit optional sichtbaren Inhalten" bezeichnet) ist ein mit einem Namen bezeichnetes Objekt, das aus einer Zusammenstellung optionaler Inhaltsblöcke besteht, und vom Anwender im PDF-Reader sichtbar oder unsichtbar gemacht werden kann. Die Grafiken, die zu einer solchen Gruppe gehören, können auf unterschiedliche Seiten im Dokument verteilt sein.

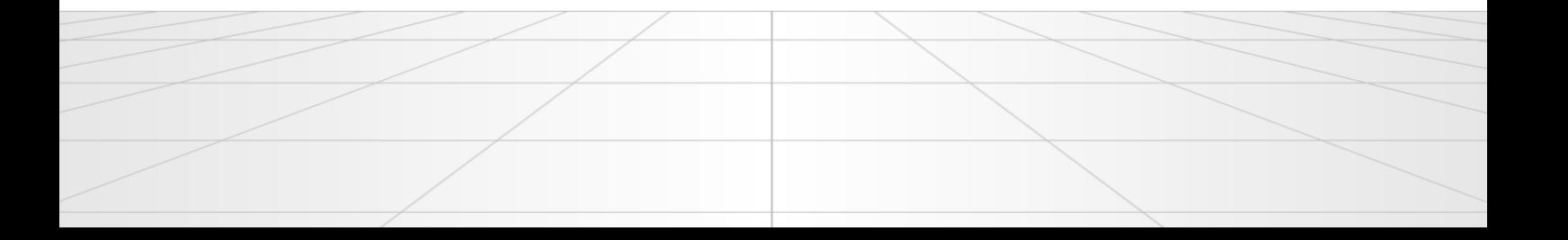

## <span id="page-16-0"></span>**Portfolio und eingebettete Dateien**

Neben dem PDF-Hauptdokument kann eine PDF-Datei eine beliebige Anzahl an eingebetteten Dateien enthalten. Die Speicherung der Daten aus diesen Dateien erfolgt ähnlich wie in einer ZIP-Datei. Bei den eingebetteten Dateien handelt es sich üblicherweise ebenfalls um PDF-Dateien. So kann zum Beispiel eine Benutzeranleitung, die aus mehreren Kapiteln besteht, diese Kapitel als separate PDF-Dokumente enthalten. Außer aus PDFs können die eingebetteten Dateien auch aus beliebigen anderen Formaten bestehen.

Seit der PDF-Version 1.7 erlaubt das PDF-Format die Erstellung von PDF-Portfolios. Ein Portfolio ist eine PDF-Datei, die aus anderen Dateien besteht, aber kein Hauptdokument enthält. Stattdessen enthält es seine Pseudo-Seite, die angezeigt wird, wenn die Datei in einem (älteren) PDF-Reader geöffnet wird, der keine PDF-Portfolios unterstützt. In aktuellen PDF-Readern werden umgekehrt die Pseudo-Seiten nicht angezeigt.

## <span id="page-16-1"></span>**Schriftarten und Bilder**

Jedes Textzeichen in der Computertypografie (und in PDF-Dokumenten) ist ein abstraktes Symbol und ein Schriftzeichen eine spezielle grafische Darstellung dieses Zeichens.

Schriftzeichen sind in Schriftarten zusammengefasst. Eine Schriftarten-Datei definiert Schriftzeichen für einen bestimmten Zeichensatz. Jedes Schriftzeichen ist ein kleines Programm, in einer Sprache für einen bestimmten Zweck geschrieben, beispielsweise die "TrueType"- oder "Type 1"-Schriftformate. Diese Sprache wird vom PDF-Programm verstanden und dazu verwendet, Textzeichen zu erstellen.

In einem PDF-Dokument ist eine Schriftart als Objekt enthalten, das den Schrifttyp, den PostScript-Namen und Informationen darüber enthält, wie eine Ersatzschrift aus dem Fundus der Systemschriften bereitgestellt wird, wenn die Schriftart nicht in die PDF-Datei eingebettet ist.

Optional können die Schriftzeichen-Daten als Objekt in die PDF-Datei eingefügt werden (eingebettete Schrift). Dadurch wird die PDF-Datei zwar größer, garantiert aber unabhängig vom verwendeten Computer die korrekte Textdarstellung.

Wenn die Schriftart nicht eingebettet wird, können bei der Darstellung der Buchstaben und Zeichen Fehler auftreten. Oder es werden, zum Beispiel bei arabischen oder asiatischen Sprachen, die spezielle Schriften erfordern, gar keine Buchstaben und Zeichen dargestellt.

Das PDF-Format erlaubt die Verwendung von Rasterbildern (Bitmaps) als grafische Elemente für den Seiteninhalt, für die Darstellung von Kommentaren, Miniaturseiten und für andere Elemente des PDF-Dokuments.

Jedes Bitmap-Objekt hat die folgenden Eigenschaften: Breite (Anzahl der Punkte beziehungsweise

Pixel in einer Zeile), Höhe (Anzahl der Zeilen in der Bitmap), Farbtiefe (Anzahl der verfügbaren Farben pro Pixel - einfarbig, Farbpalette oder True Color), Farbraum (abstraktes mathematisches Modell zur Beschreibung der digitalen Farben - entweder das RGB-, CYMK-, Graustufen- oder ein anderes Modell) und Methode der Datenkompression (Kompressionsalgorithmus für Bitmap-Daten). Die folgenden Kompressionsalgorithmen können in PDFs verwendet werden: ZIP, RLE, JPEG, JPEG2000, CCITT und JBIG2. Alle erwähnten Eigenschaften wirken sich auf die Bildqualität und die Größe der PDF-Datei aus: Eine höhere Qualität bedeutet gleichzeitig eine größere PDF-Datei. Um die Dateigröße zu verringern, ändern Sie die Methode der Datenkompression, die Bildgröße oder andere Bildeigenschaften solange, wie Ihnen die Qualität ausreicht. Die verwendeten Bilder sollten immer in die PDF-Datei eingebettet werden.

## <span id="page-17-0"></span>**Ereignisse und Aktionen, JavaScript verwenden**

Wenn Sie auf einer PDF-Seite auf einen Verweis klicken, zeigt der PDF-Reader in der Regel die Dokumentseite an, auf die durch den Verweis Bezug genommen wird. Dies ist die Standardaktion für das Ereignis "Maustaste loslassen" (Loslassen der linken Maustaste nach einem Klick), das heißt die Aktion "Zu Seite gehen", wobei die konkrete Seitennummer definiert ist.

Im PDF-Format kann eine ganze Reihe von bestimmten Ereignistypen mit konkreten Aktionen in Beziehung gesetzt werden. Ein konkretes Ereignis löst dann automatisch eine zuvor definierte Aktion aus. Ein Ereignis ist entweder eine bestimmte Statusänderung von Objekten im PDF-Dokument oder eine interaktive Aktion des Anwenders.

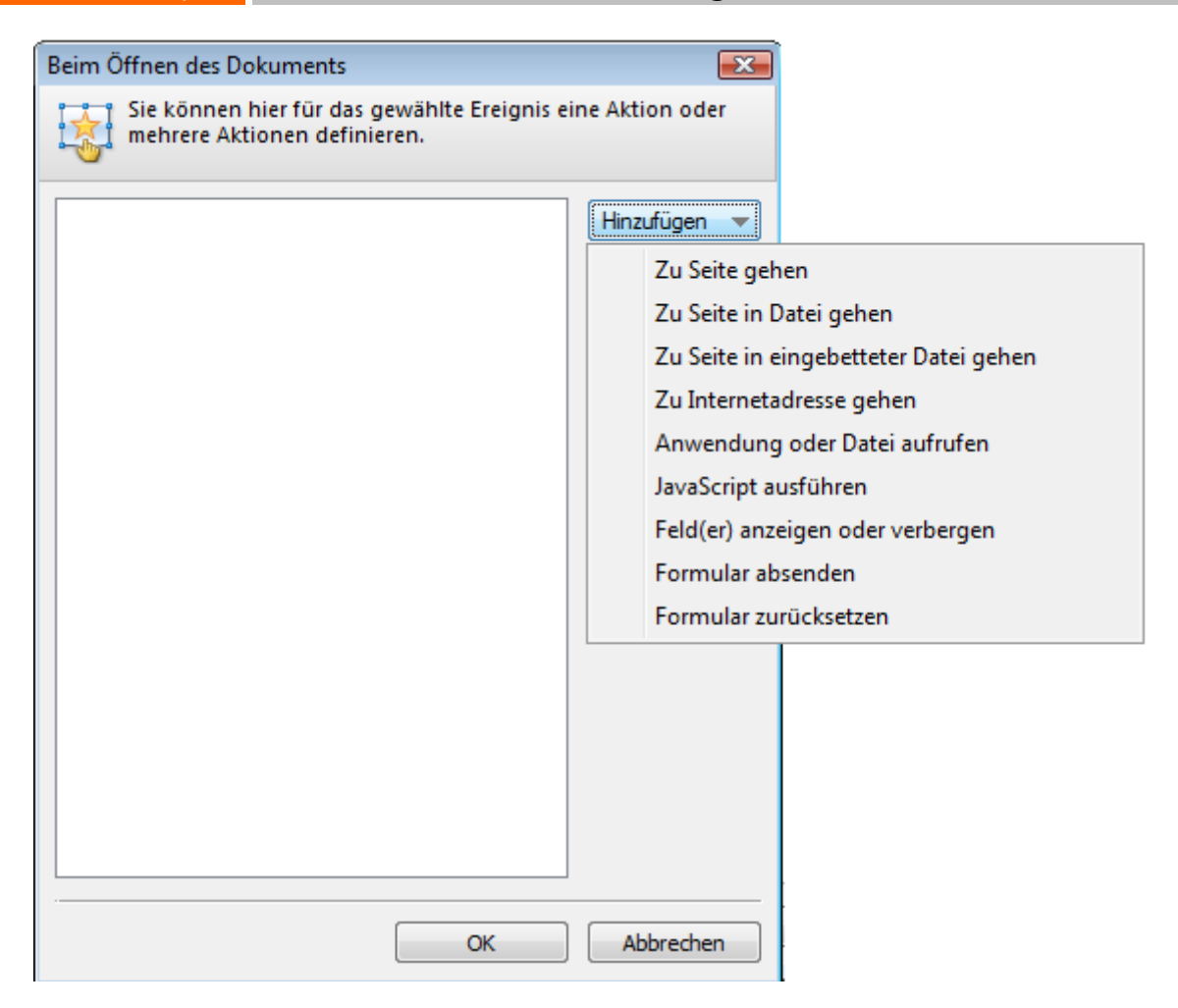

## <span id="page-18-0"></span>*JavaScript*

JavaScript-Code kann durch Aktionen aufgerufen werden, die mit Lesezeichen, Verweisen, Seiten und Dokumentereignissen verbunden sind. Auch in PDF-Formularen können Sie JavaScript einsetzen. Dabei wird der JavaScript-Code in Formularen am häufigsten verwendet, um Daten zu formatieren, Berechnungen durchzuführen, Daten zu valideren und Aktionen zuzuweisen. Skripte auf Feldebene sind mit einem bestimmten Formularfeld oder Feldern verbunden, zum Beispiel mit einer Schaltfläche. Dieser Skripttyp wird aufgerufen, wenn eine Aktion wie "Maustaste loslassen" ausgeführt wird.

# <span id="page-18-1"></span>**Digitale Unterschriften**

Digitale Unterschriften werden zur Authentisierung von PDF-Dokumenten unter Einsatz von Verfahren der Computer-Kryptografie verwendet. Sie helfen dabei, Folgendes sicherzustellen:

- Authentifizierung: Sie soll sicherstellen, dass der Unterzeichner eines Dokuments tatsächlich der ist, der er zu sein erklärt.
- Integrität: Sie soll sicherstellen, dass der Inhalt nach der Unterzeichnung nicht geändert oder verfälscht wurde.

 Unleugbarkeit: Sie soll sicherstellen, dass allen Beteiligten gegenüber die Herkunft des unterzeichneten Dokuments nachgewiesen werden kann und verhindert, dass der Unterzeichner einer Nachricht zu einem späteren Zeitpunkt abstreitet, mit der Nachricht beschäftigt gewesen zu sein.

Um die obigen Punkte sicherzustellen, hat der Verfasser sein PDF-Dokument mithilfe eines Zertifikats digital zu signieren. Ein Zertifikat bescheinigt die Identität des Verfassers und weist die Echtheit der Unterschrift nach. Zertifikate werden von einem Zertifizierungsdienstanbieter ausgestellt und können, ähnlich wie ein Führerschein, ablaufen und entzogen werden.

Für die Überprüfung der oben genannten drei Anforderungen muss das PDF-Programm den Nachweis erbringen, dass die Unterschrift die folgenden Kriterien erfüllt:

- Die digitale Unterschrift ist gültig
- Das mit der digitalen Unterschrift verbundene Zertifikat ist aktuell (nicht abgelaufen)
- Die unterzeichnende Person oder Organisation ist vertrauenswürdig
- Das mit der digitalen Unterschrift verbundene Zertifikat wurde von einem seriösen, auch selbst vertrauenswürdigen Zertifizierungsdiensteanbieter ausgestellt

Vertrauenswürdigkeit bedeutet hier, dass man dem Individuum/der Organisation vertraut, an das/die das Zertifikat ausgestellt wurde, weil bereits dem Aussteller des Zertifikats, üblicherweise ein Zertifizierungsdiensteanbieter, vertraut wird.

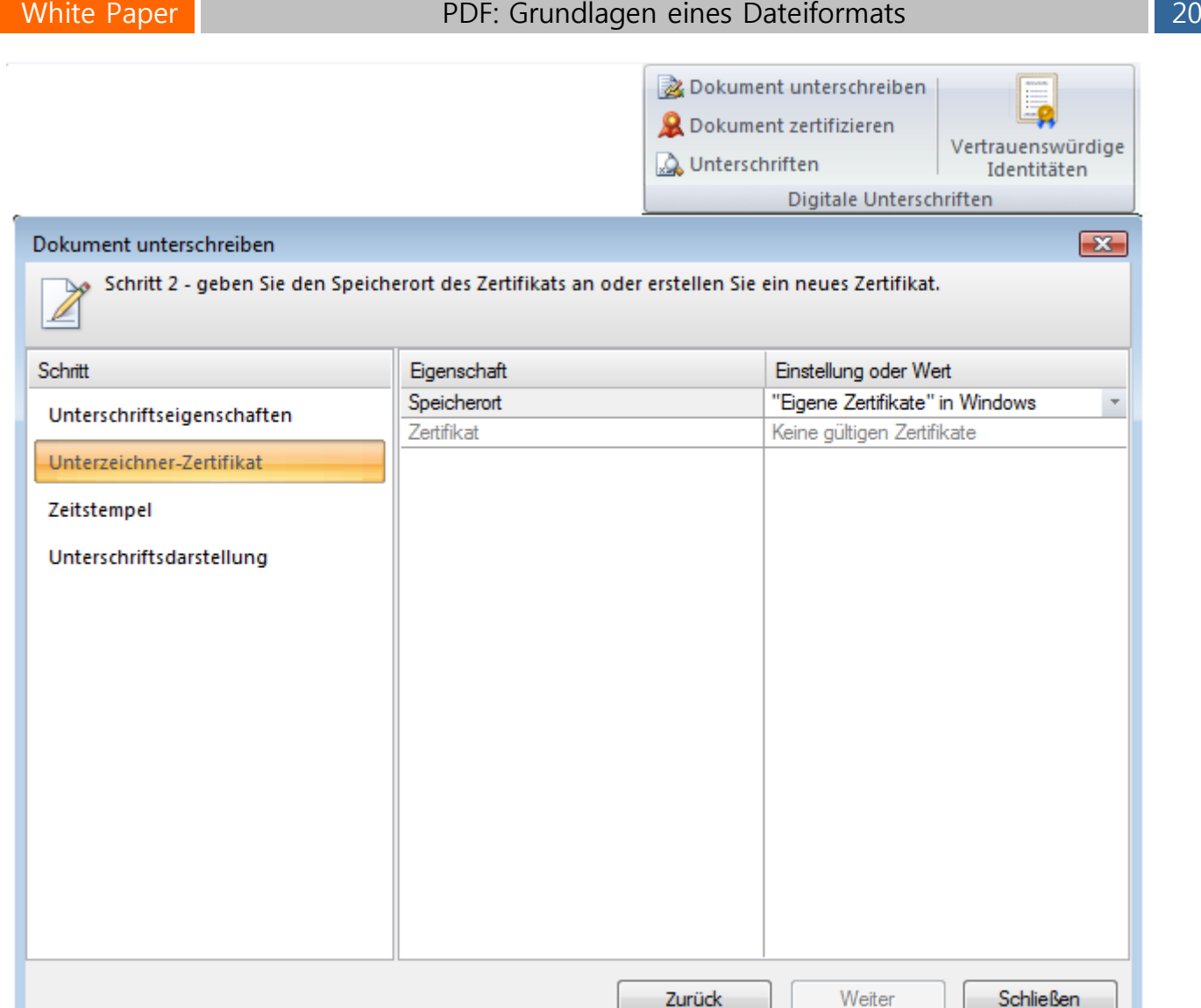

Ein Zertifizierungsdiensteanbieter ist eine kommerzielle Organisation, die digitale Zertifikate (digitale Identifikatoren oder Kennungen) ausgibt, nachverfolgt, an wen welches Zertifikat ausgegeben wurde, Zertifikate unterschreibt, um ihre Gültigkeit zu belegen, und verfolgt, welche Zertifikate entzogen oder abgelaufen sind. In vielen Unternehmen werden digitale Kennungen vom Systemadministrator vergeben. Um eine Kennung für den privaten Gebrauch zu erhalten, müssen Sie sich an einen Zertifizierungsdiensteanbieter wenden.

Digitale Unterschriften werden durch Berechnung eines Zahlenwerts erstellt, der eine Kurzfassung aller Daten im Dokument ist. Der Zahlenwert wird in der PDF-Datei abgelegt. Bei der Überprüfung der Unterschrift wird der Zahlenwert neu errechnet und mit dem in der PDF-Datei abgelegten Wert verglichen. Wenn beide Zahlenwerte gleich sind, wurde das Dokument nicht verändert. Unterschiede in den Werten besagen, dass seit der Unterzeichnung des Dokuments Änderungen erfolgt sind.

Optional kann jede Unterschrift auch mit einem Zeitstempel versehen werden. Bei einer mit einem

Zeitstempel ausgestatteten Unterschrift wird durch eine externe Stelle belegt, wann genau die Datei unterzeichnet wurde. So kann nachgewiesen werden, dass die unterzeichnete Dokumentversion und die Unterschrift zu demselben Zeitpunkt existiert haben. Ein vertrauenswürdiger Zeitstempel wird von einer vertrauenswürdigen dritten Partei erstellt, einem Zeitstempel-Anbieter (ZSA). Wenn der ZSA als vertrauenswürdig eingestuft werden kann, lässt sich zuverlässig überprüfen, ob das Dokument nach dem durch den Zeitstempel belegten Zeitpunkt unterzeichnet wurde. Wenn Sie Ihr Dokument mit einem Zeitstempel versehen, gefährdet das nicht die Vertraulichkeit Ihres Dokuments - nur eine Kurzfassung der Unterschrift wird an den ZSA gesandt beziehungsweise verlässt Ihren Computer.

Häufig muss eine Entscheidung von mehreren Personen getroffen werden. Dann sind mehrere Unterschriften erforderlich, damit ein Dokument autorisiert werden kann. Dann folgt "Unterschrift auf Unterschrift". Das bedeutet, dass der erste Unterzeichner das Dokument unterschreibt, und dann der zweite das Dokument und die erste Unterschrift. Erst wenn die letzte Unterschrift beigefügt ist, gilt das Dokument als endgültig unterschrieben. Das PDF-Format erlaubt solche aufeinanderfolgende Mehrfach-Unterschriften, aber jede neue Unterschrift muss als [inkrementelles Update](#page-10-0) (neue Überarbeitung des Dokuments) ausgeführt werden.

Jede Unterschrift muss mit einem Unterschriftsfeld im Dokument verbunden sein. Dazu kann ein leeres Feld verwendet oder ein neues Feldobjekt eingefügt werden. Auch kann ein Unterschriftsfeld optional mit einem eigenen Widget verbunden werden, mit einer sichtbaren, grafischen Darstellung der Signatur, die auf einer Seite platziert wird. Wenn eine Unterschrift ohne sichtbare Darstellung verwendet wird, spricht man von einer "versteckten Unterschrift".

# <span id="page-21-0"></span>**PDF/A – Format für Langzeitarchivierung**

PDF/A ist ein Unterformat von PDF, das zum Standard für einen speziellen Verwendungszweck von PDF-Dateien erhoben wurde, nämlich für die rechtssichere elektronische Langzeitarchivierung von Dokumenten. Mit seiner Hilfe sollen Archivierungsmethoden für elektronische Dokumente optimiert werden. Es ist ein Baustein für eine optimale Archivierungsstrategie, in die daneben jeweils die spezifischen Gegebenheiten des Umfelds (Unternehmensstandards, Anforderungen, eingesetzte Applikationen und Datenquellen) einbezogen werden müssen.

PDF/A soll der Standard für die Langzeitarchivierung von elektronischen Dokumenten werden. Im September 2005 ist das Format als ISO-Standard 19005 veröffentlicht worden. Dieser Standard legte ein Dateiformat fest, das auf PDF basiert (PDF-Version 1.4) und eine Teilmenge (Subset) der in dieser Version verfügbaren Funktionen bietet. Das "einfache" PDF-Format garantiert keine (identische und unveränderte) Reproduzierbarkeit in unterschiedlichen PDF-Viewern über einen langen Zeitraum oder vollständige Unabhängigkeit von einer Software und dem Ausgabegerät. Um die Einhaltung beider Prinzipien sicherzustellen, mussten bestimmte Eigenschaften der PDF-Spezifikation präziser definiert

und eingeschränkt werden. So ist für PDF/A-Konformität unter anderem erforderlich, dass alle Schriften in das Dokument eingebettet werden, und die Verschlüsselung des Dokuments, transparente Grafiken und die Wiedergabe von Audio und Video sind nicht erlaubt.

Im Ergebnis legt der PDF/A-Standard deshalb hinsichtlich der Bildschirm- und Druckausgabe fest, welche der gemäß der [PDF-Referenz](http://www.adobe.com/devnet/pdf/pdf_reference.html) grundsätzlich möglichen Eigenschaften einer PDF-Datei mit Blick auf das Ziel der Langzeitarchivierung notwendig, optional möglich, nicht erlaubt oder eingeschränkt erlaubt sein sollen. Auf diesem Weg wird zudem der Auslegungsspielraum, den die PDF-Referenz bietet, reduziert.

## <span id="page-22-0"></span>*PDF/A-Versionen und Konformitätsstufen*

Für das PDF/A-Format wurden in bisher drei Stufen Normen und Standards festgelegt: in PDF/A-1 (ISO 19005-1:2005) aus dem Jahr 2005, in PDF/A-2 (ISO 19005-2:2011, basierend auf PDF-Version 1.7) aus dem Jahr 2011 und in PDF/A-3 (ISO 19005-3:2012) aus 2012. In der Norm von 2011 sind drei Konformitätsebenen (ältere Norm: zwei) und einige Erweiterungen gegenüber PDF/A-1 definiert. PDF/A-1 und PDF/A-2 bleiben auch nach Normierung von PDF/A-3 weiterhin gültig. Ob eine Datei den entsprechenden PDF/A-Standard erfüllt, kann mit entsprechender Prüfsoftware validiert werden.

Details zu den verschiedenen PDF/A- Formaten sowie den Konformitätsstufen A, B und U findet man in unterschiedlicher Komplexität beispielsweise auf den Seiten der PDF Association [\(pdfa.org\)](http://www.pdfa.org/?lang=de), dort im [PDF Competence Center,](http://www.pdfa.org/competence-center/pdfa-competence-center/?lang=de) in der Veröffentlichung ["PDF /A kompakt 2.0"](http://www.pdfa.org/download/pdfa-kompakt-2-0/?lang=de) oder in den PDF/A-Foren auf XING und LinkedIN. Es handelt sich bei den Konformitätsstufen um Unterformate der PDF-/A-Standards, die die unterschiedliche Qualität der archivierten Dokumente hinsichtlich Zugänglichkeit ("accessible"), eindeutiger visueller Reproduzierbarkeit ("basic") und Darstellung vorhandener Texten im Unicode-Format ("Unicode") widerspiegeln.

### <span id="page-22-1"></span>*Anforderungen an PDF/A-1-konforme Dateien*

(Unterschiede zu "normalen" PDFs)

#### **Vollständigkeit**

Wenn in einer PDF-Datei externe Bezüge (zum Beispiel Links auf externe Inhalte oder auf Internet-Seiten) vorhanden sind, führt dies dazu, dass die Datei als nicht PDF/A-konform eingestuft wird. Zudem müssen in PDF/A-Dateien alle Ressourcen (zum Beispiel die benutzten Schriftarten und Bilder) in die PDF-Datei selbst eingebettet sein. Ohne diese Einbettung könnte nicht sichergestellt werden, dass die Datei in der Zukunft auf einem anderen Computer genauso dargestellt wird, wie bei ihrer Erstellung, sofern auf dem anderen Computer zum Beispiel die verwendeten Schriften und Bilder nicht vorhanden sind. In eine PDF/A-1-Datei muss darüber hinaus eine Kennzeichnung als PDF/A-1 in Form von Metadaten nach dem Extensible Metadata Platform-(XMP)-Standard eingebettet sein. Auch sonstige

Metadaten (zum Beispiel Titel, Autor, Erstellungsdatum, Zweck, Schlüsselwörter) müssen dem XMP-Standard entsprechen.

PDF-A/1-Dateien dürfen zudem keine eingebetteten Dateien enthalten, da zur Darstellung solchen Dateien in der Regel zusätzliche Anzeigeprogramme erforderlich sind, deren Existenz nicht als dauerhaft sichergestellt betrachtet werden kann.

#### **Eindeutigkeit**

Farben müssen in geräteunabhängigen Farb-Räumen/Profilen (Quellprofile, ICC-Profile) so definiert sein, dass eine eindeutige Farbdarstellung möglich ist. Ein Beispiel ist sRGB, der Standardfarbraum für die Monitordarstellung unter Windows. Zudem müssen die Codierungsinformationen für Fonts eindeutig sein. Und schließlich sind alternative Bilder, also eine Variante mit niedriger Auflösung für die Bildschirmanzeige und eine Variante mit hoher Auflösung für den Ausdruck auf Papier, nicht zulässig.

#### **Zugänglichkeit**

Die Verschlüsselung von PDF-Dateien und das Sperren von Zugriffsrechten (Funktionen zum Drucken und zum Kopieren von Texten und Bildern) sind in PDF/A-konformen Dateien nicht zulässig.

#### **Verzicht auf kontextabhängige oder dynamische Funktionen**

JavaScript, dynamische Formulare und Aktionen dürfen nicht in PDF/A-Dateien eingebunden werden, da ihre Ausführung den Inhalt und/oder die Darstellung der PDF-Datei verändern oder beeinflussen kann. Auch Audio- oder Videodaten dürfen nicht eingebettet werden.

#### **Ebenen und Transparenzen**

Ebenen (PDF-Layer) und transparente Objekte sind nicht erlaubt, wenn eine Datei PDF/A-konform sein soll.

### <span id="page-23-0"></span>*Möglichkeiten in PDF/A-2-konformen Dateien*

Der PDF/A-2-Standard erlaubt im Gegensatz zu PDF/A-1 die Kompression mit JPG2000, transparente Elemente und PDF-Ebenen. Zusätzlich gilt hier, dass in PDF/A-2-Dateien PDF/A-Dokumente eingebettet sein dürfen.

## <span id="page-23-1"></span>*Erweiterungen in PDF/A-3-konformen Dateien*

In Dateien, die den PDF/A3-Standard erfüllen, dürfen nicht mehr nur PDF/A-Dateien, sondern beliebige Dateien eingebettet werden. Somit kann in eine PDF/A-3-Datei beispielsweise die Ursprungsdatei im Rahmen einer Archivlösung oder eine XML-Datei für rechnungsverarbeitende Systeme für [ZUGFeRD-](http://www.ferd-net.de/front_content.php)Lösungen eingebettet sein. Bei ZUGFeRD wird PDF/A-3 als Trägerformat für Rechnungsdaten im XML- Format genutzt. Damit lassen sich Softwarelösungen für den elektronischen Rechnungsaustausch generieren: Die Rechnungsdaten liegen in einer PDF/A-3-Datei sowohl in visueller Form (PDF-Teil) als auch in maschinenlesbarer Form (XML-Datei) vor und können dank des XML-Teils direkt in rechnungsverarbeitende Systeme eingelesen werden.

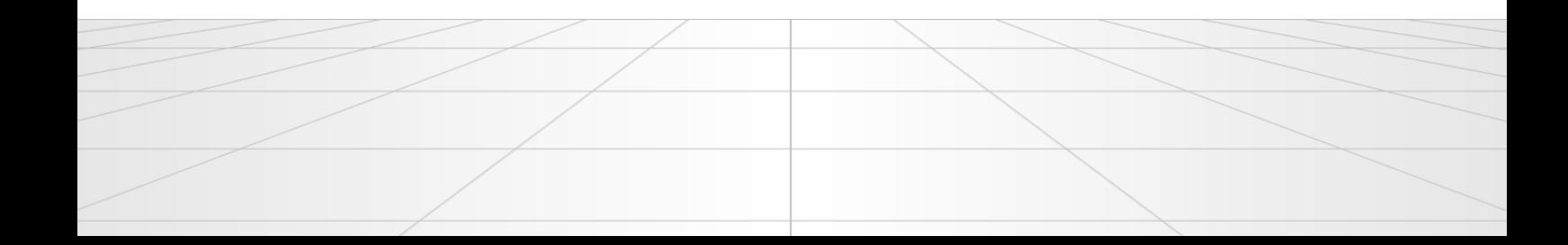